# <<Premiere >>

<<Premiere >>

- 13 ISBN 9787302270799
- 10 ISBN 7302270791

出版时间:2011-12

页数:308

PDF

更多资源请访问:http://www.tushu007.com

, tushu007.com

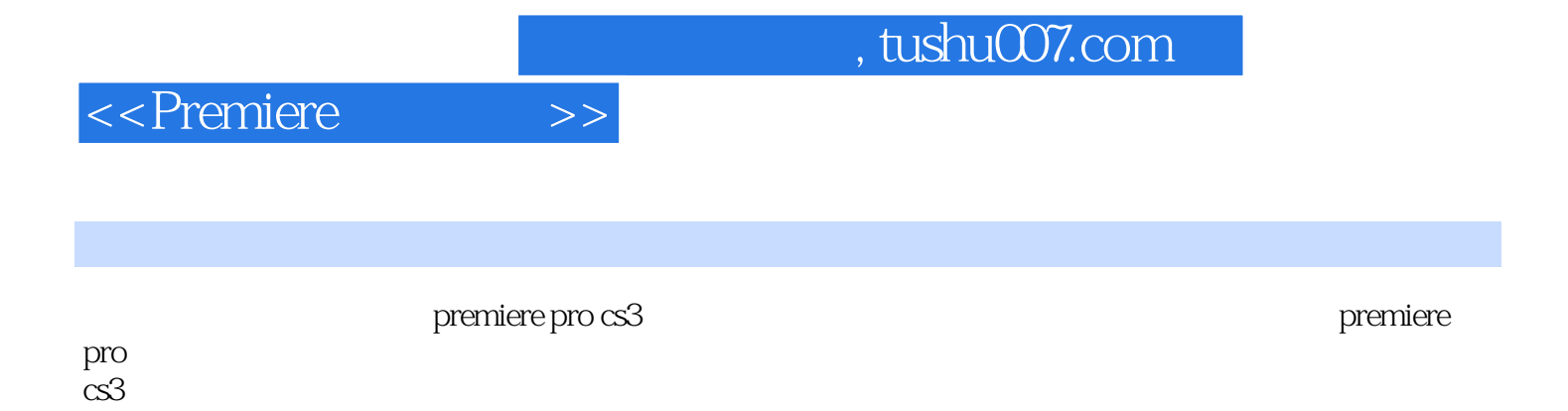

 $\alpha$ s3

http://www.tup.com.cn

*Page 2*

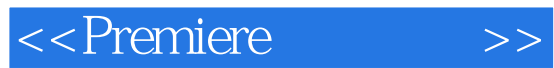

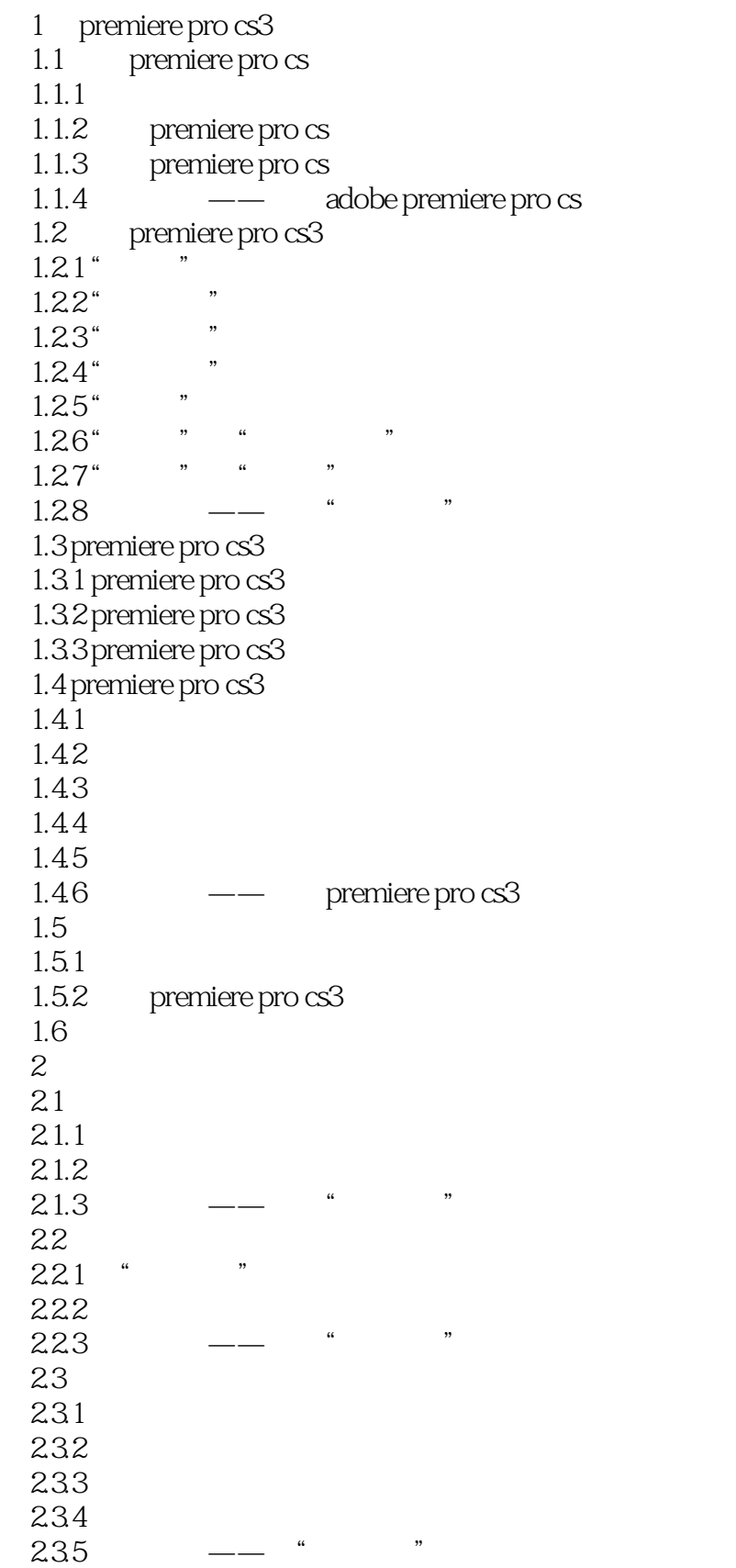

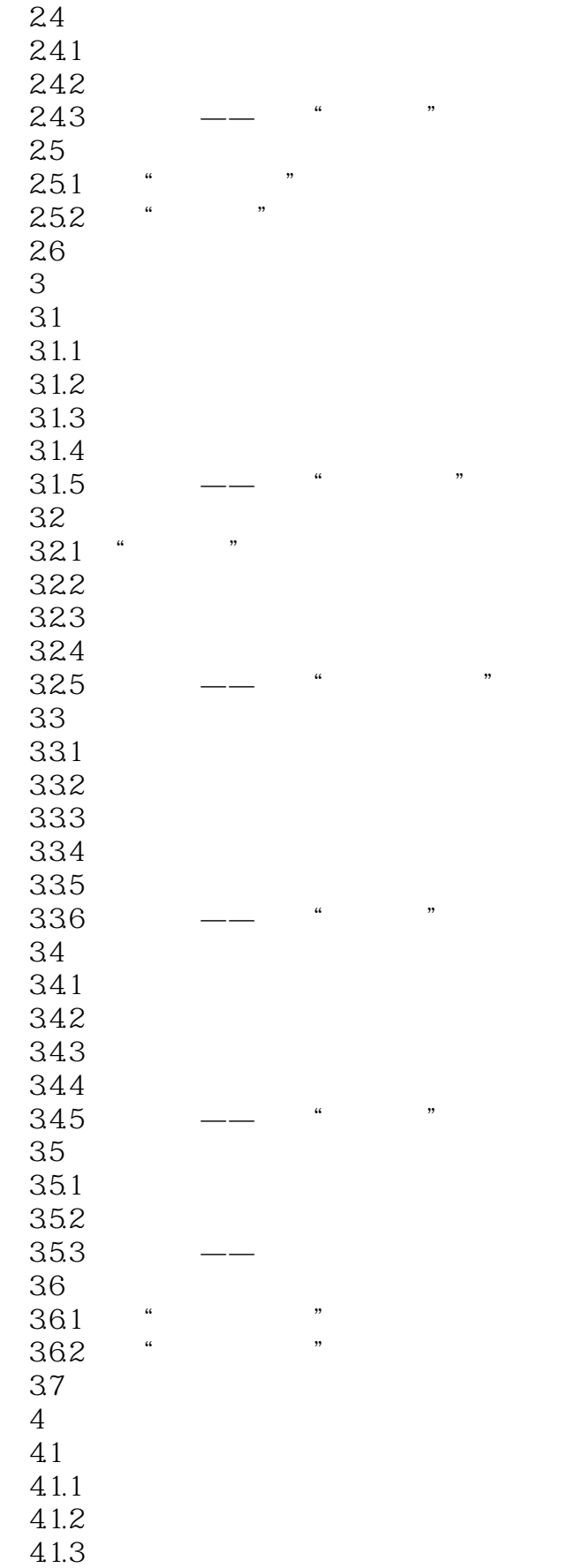

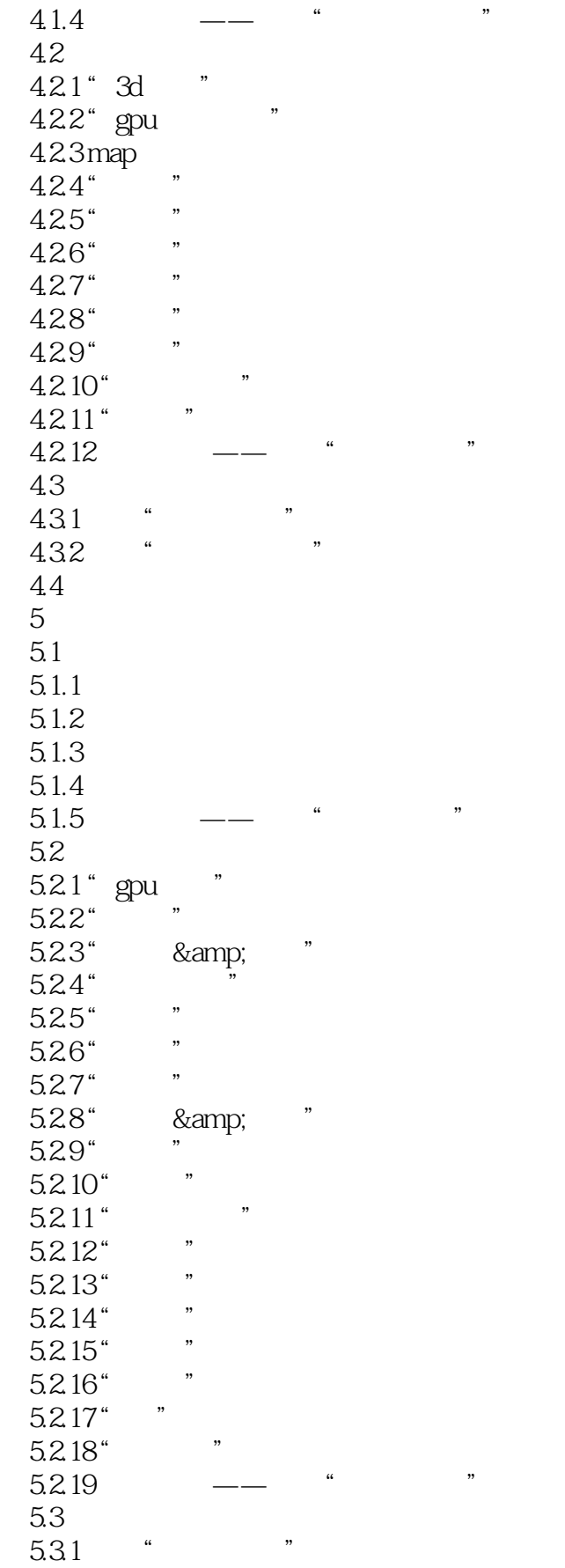

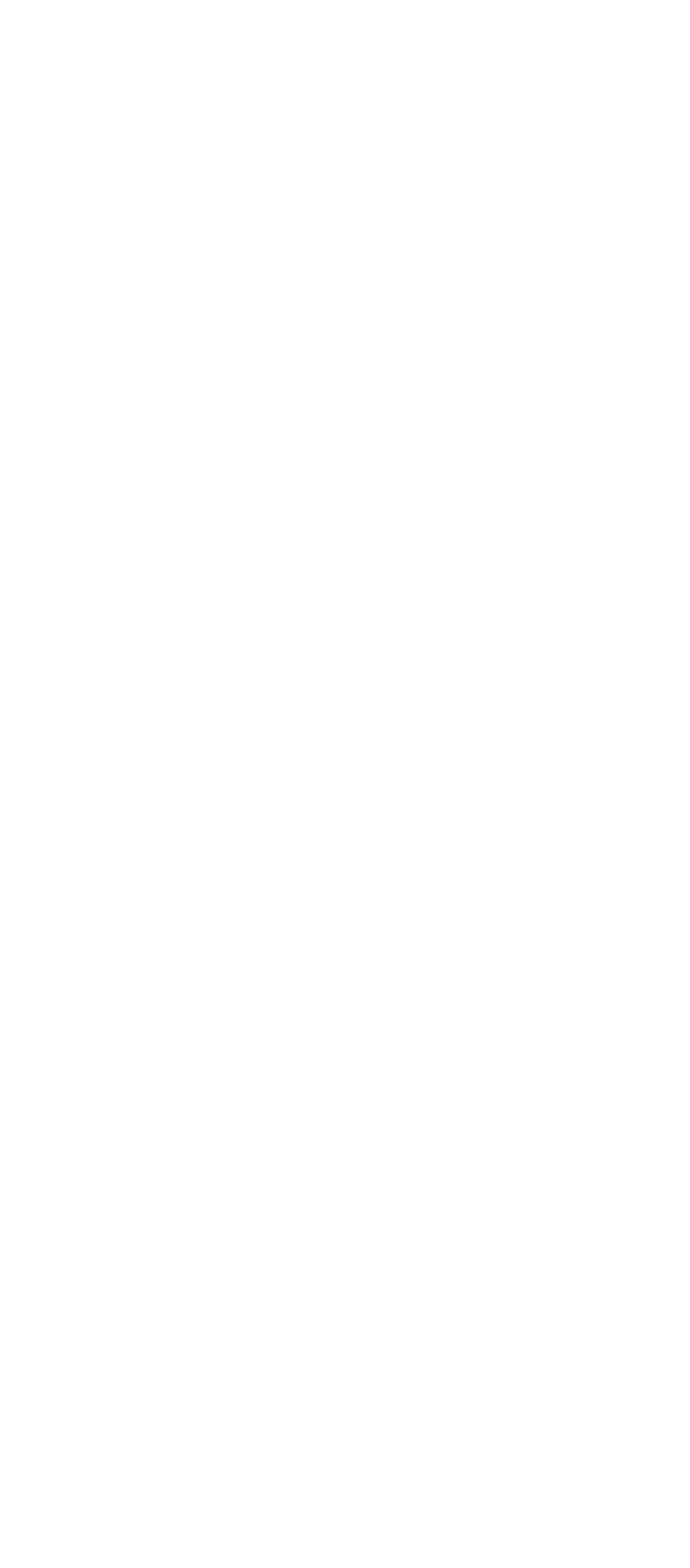

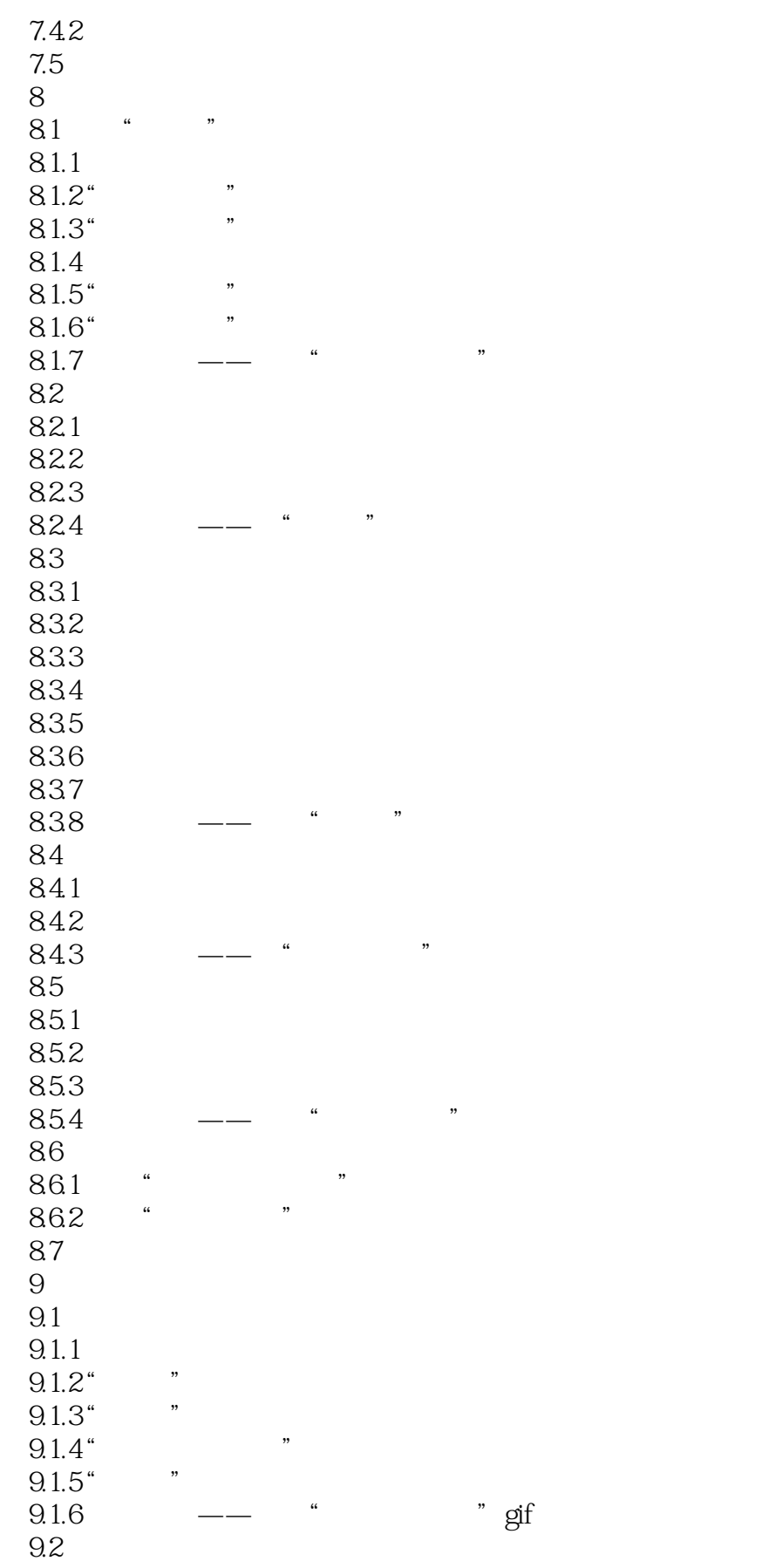

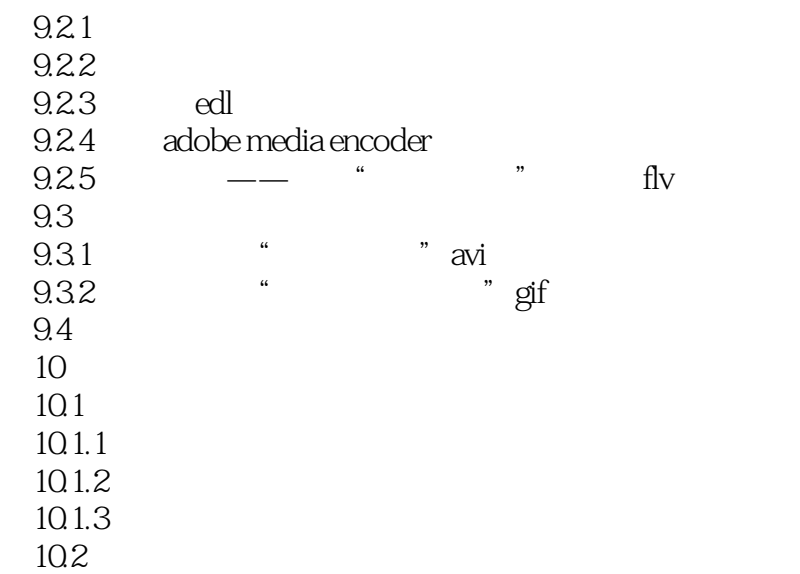

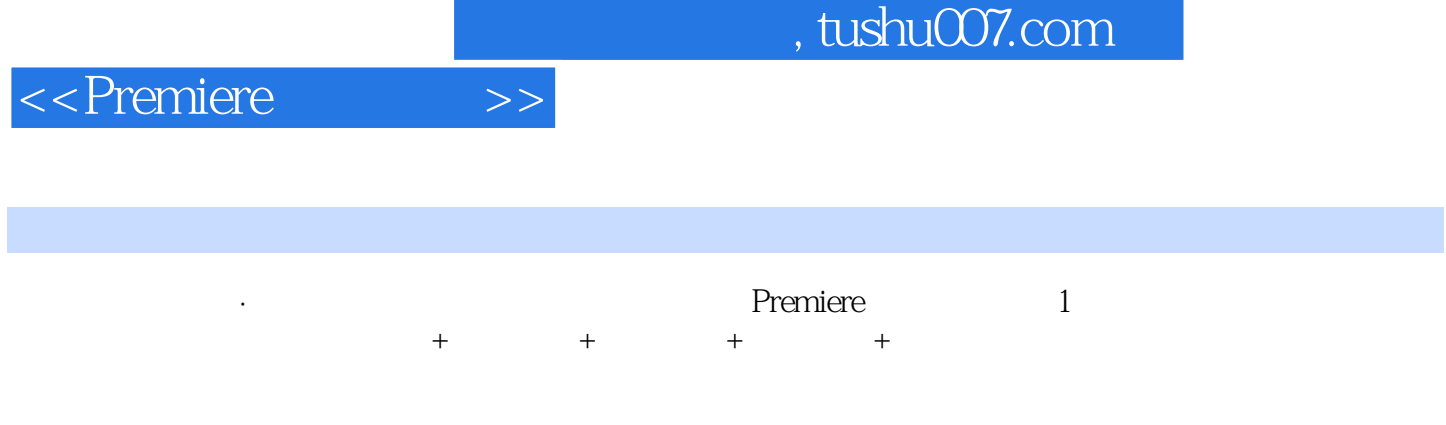

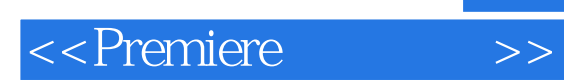

本站所提供下载的PDF图书仅提供预览和简介,请支持正版图书。

更多资源请访问:http://www.tushu007.com